## **QGIS Application - Bug report #7888 Plugin installer indicates incorrect install directory**

*2013-05-23 03:10 AM - Rudi von Staden*

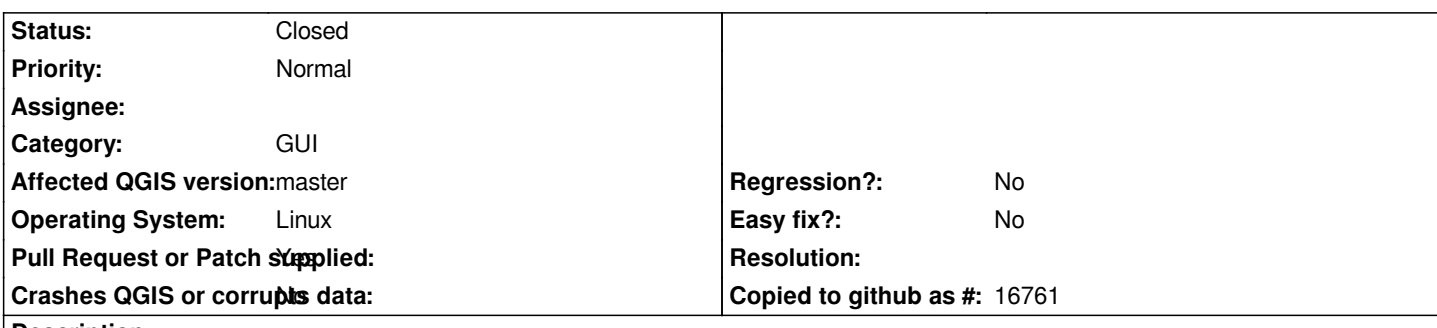

**Description**

*Open the plugin installer (Plugins > Fetch Plugins). The status bar at the bottom of the opened window still indicates the old install directory ('The plugins will be installed to ~/.qgis/python/plugins'). It should be updated to the new directory ('The plugins will be installed to ~/.qgis2/python/plugins').*

The file which needs to be changed is python/plugins/plugin\_installer/qgsplugininstallerbase.ui (git diff attached), but not sure if there are *related changes that would need to be made for i18n.*

## **Associated revisions**

**Revision f82cc120 - 2013-05-23 12:31 PM - Jürgen Fischer**

*fix #7888*

## **History**

**#1 - 2013-05-23 03:31 AM - Jürgen Fischer**

*- Status changed from Open to Closed*

*Fixed in changeset commit:"f82cc12008a46c1db4253a6a5de392440bc886e8".*

## **Files**

*plugin\_installer.diff 593 Bytes 2013-05-23 Rudi von Staden*